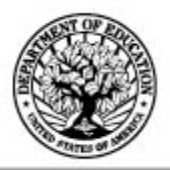

October 2006

CB-06-14

Subject: New Process for Accessing the eCampus-Based System

Summary: This letter provides information on changes to the process by which schools access the eCampus-Based System.

Dear Colleague:

To make all Federal Student Aid systems more secure and to reduce the number of passwords needed for access to all systems, Federal Student Aid will be moving to our new Security Architecture for gaining access to systems. On December 18, 2006, schools may begin using this new process to access the eCampus-Based (eCB) System. Beginning January 22, 2007, all eCB users will be required to access the eCB System using Security Architecture, and access to the eCB System through use of the PIN site will no longer be an option.

The questions and answers that follow explain Security Architecture implementation and registration.

# **QUESTIONS AND ANSWERS**

# **Q1: What is Security Architecture?**

**A1:** Security Architecture will enable a unique source of identity management throughout Federal Student Aid with one user profile per person for all systems. Security Architecture enables consistent authentication, authorization, and accountability.

# **Q2: What are the benefits of using Security Architecture?**

**A2:** Currently, there are several passwords for a user to remember, multiple system administrators, and different access controls for each system. Also, users' personal information is spread throughout Federal Student Aid systems, and each system manages security standards and controls independently.

After Security Architecture is implemented, Federal Student Aid will, over time, reduce the number of unique sign-ons required to access multiple Federal Student Aid systems, provide unified administration, and use a single tool for access control.

> 830 First St. N.E., Washington, DC 20202 www.FederalStudentAid.ed.gov 1-800-4-FED-AID

# **Q3: When will Security Architecture be implemented?**

**A3:** There are currently eight applications using Security Architecture, including FP DataMart and Experimental Sites. The eCB System will become integrated with Security Architecture on December 18, 2006. Beginning January 22, 2007, all eCB users will be required to access the eCB System using Security Architecture, and access to the eCB System through use of the PIN site will no longer be an option.

# **Q4: Can I register to access the eCB System through Security Architecture prior to January 22, 2007?**

**A4:** Registration to access the eCB System through Security Architecture will be available as follows:

# **Individuals Who Currently Access eCB**

- *If you attend one of the 2006 Federal Student Aid conferences in Orlando, Florida or Las Vegas, Nevada*, you can register in the PC Lab. There will be staff available to answer questions and help walk you through the registration process.
- *If you do not attend one of the 2006 Federal Student Aid conferences, you can register by logging* in to the https://www.pilot.cbfisap.ed.gov URL. The eCB Welcome Page will appear on your screen. Click on the "Login" button, which will take you to the Security Architecture registration page.

Most of your information will have already been imported into Security Architecture. However, you will need to verify the pre-populated information and complete the information that still needs to be captured.

Once all your information is complete and you submit your registration, an e-mail will be sent to your school's Destination Point Administrator for approval. An e-mail will be sent to you with your new user ID.

# **Individuals Who Currently Do Not Access eCB**

You will need to wait until after December 18, 2006 and then log in to Security Architecture using the https://www.pilot.cbfisap.ed.gov URL. The eCB Welcome Page will appear on your screen. Click on the "Login" button, which will take you to the Security Architecture registration page. You will need to complete the entire registration process.

Once all your information is complete and you submit your registration, an e-mail will be sent to your school's Destination Point Administrator for approval. An e-mail will be sent to you with your new user ID.

# **Q5: What happens after full implementation in January 2007?**

**A5:** Beginning January 22, 2007, you will only be able to access eCB through Security Architecture.

• *If you register for Security Architecture prior to January 22, 2007 using the https://www.pilot.cbfisap.ed.gov URL,* you will enter your user ID and password and click "Submit" to access the eCB System.

• *If you do not register for Security Architecture prior to January 22, 2007,* you will log in to the eCB System at www.cbfisap.ed.gov. The eCB Welcome Page will appear on the screen. Click the "Login" button, which will take you to Security Architecture where you will register to access the eCB System.

For additional information about the new process for accessing eCB, contact the Campus-Based Call Center at 877/801-7168. Customer service representatives are available Monday through Friday from 8:00 A.M. until 8:00 P.M. (ET). You may also e-mail CBFOB@ed.gov.

Sincerely,<br>Saulear Milatos 10

Sherlene McIntosh Acting Director, Campus-Based Systems and Operations Division Federal Student Aid